# Experiences from dealing with missing values in sensor time series data

Steffen Moritz, Thomas Bartz-Beielstein

Institut für Data Science, Engineering, and Analytics, TH Köln steffen.moritz@th-koeln.de

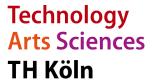

### Missing Data a well-known problem

Examples from our own projects:

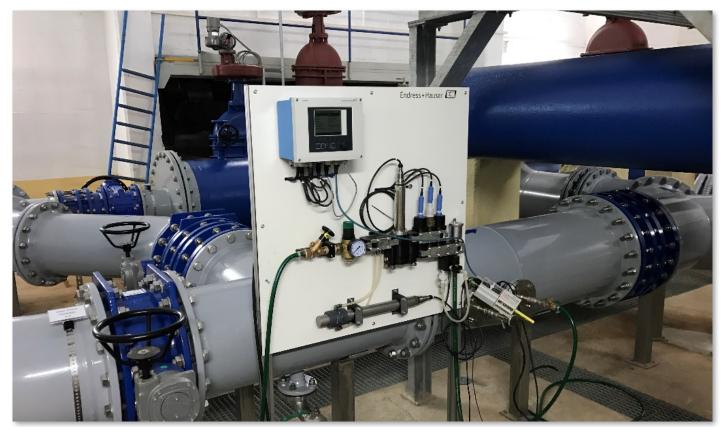

Water quality measurement panel

- Sensor data is prone to missing data
- The reasons are manifold: Measurement, Transmission, Data Storage, Data Processing

### Missing Data a well-known problem

Examples from our own projects:

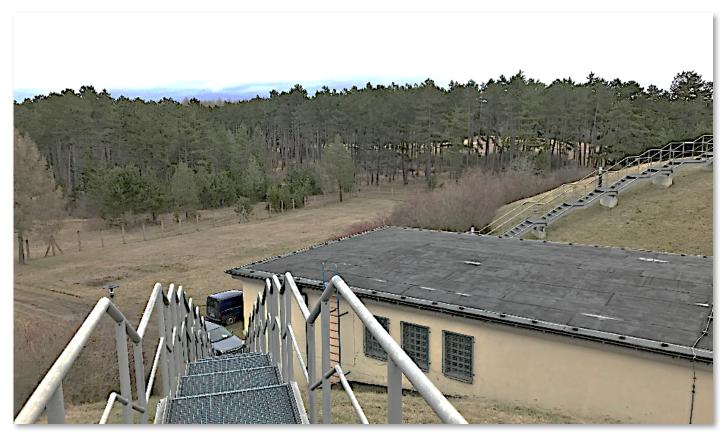

Water reservoir: cell reception problems

- We have had all kind of unexpected sources for missing data
- Avoiding missing data is (usually) the best solution.

### imputeTS: Time Series Missing Value Imputation

 imputeTS: Replacing NAs in Time Series

Lately published version3.0

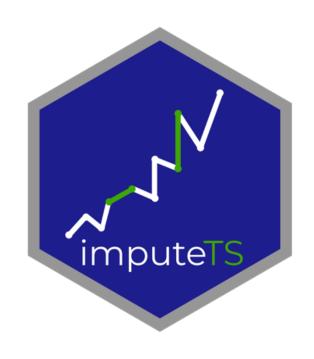

Univariate

$$X = \{x_1, x_2, ..., x_n\}$$

Equi-distant

$$|t_1 - t_2| = |t_2 - t_3| = \dots = |t_{n-1} - t_n|$$

Numeric

$$x_1, \dots x_n \in \mathbb{R}$$

### Quite a common problem...in time series

#### Some users of imputeTS:

- Hydrology
- Quantitive Finance
- Meteorology
- Tropical Medicine
- ...

#### E.g.:

- gauge tide data
- sea-surface temperatures
- rainfall data

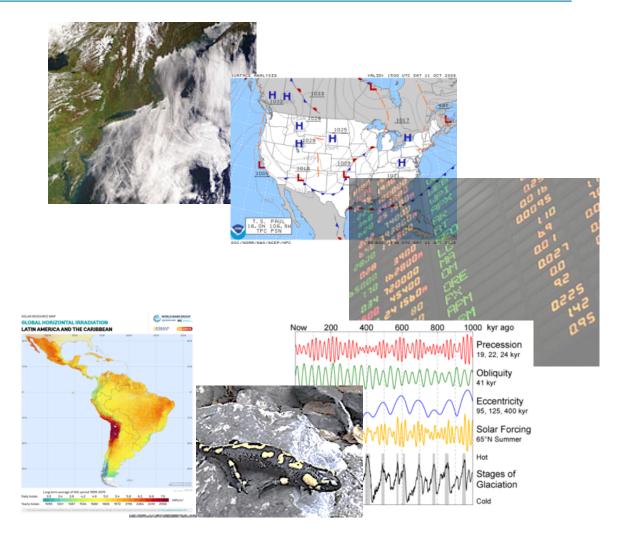

### Imputation: Employing Correlations

| <b>V1</b> | V2 | <b>V3</b> | V4 |
|-----------|----|-----------|----|
| 91        | 91 | 91        | 91 |
| NA        | 13 | 13        | 13 |
| 14        | 14 | 14        | 14 |
| 55        | 55 | 55        | 55 |
| 19        | 19 | 19        | 19 |
| 32        | 32 | 32        | 32 |
| 23        | 23 | 23        | 23 |
| 27        | 27 | 27        | 27 |
| 67        | 67 | 67        | 67 |

| Time | V1 | <b>V2</b> | <b>V3</b> |   |
|------|----|-----------|-----------|---|
| t1   | 13 | 33        | 15        |   |
| t2   | 13 | 34        | NA        |   |
| t3   | 13 | 35        | 15        |   |
| t4   | 13 | 36        | 16        |   |
| t5   | 13 | 37        | 16        |   |
| t6   | 14 | 38        | 16        |   |
| t7   | 14 | 39        | 16        |   |
| t8   | 14 | 40        | 17        | , |
| t9   | 14 | 41        | 17        |   |

| Time | <b>V1</b> |
|------|-----------|
| t1   | 12        |
| t2   | 12        |
| t3   | NA        |
| t4   | 13        |
| t5   | 13        |
| t6   | 13        |
| t7   | 14        |
| t8   | 14        |
| t9   | 14        |

**Cross Sectional** 

inter-variable

**TS Cross Sectional** 

inter-variable + inter-time

**Time Series** 

inter-time

### Also TSCS data needs univariate imputation sometimes

| Time | V1 | <b>V2</b> | <b>V3</b> |   |
|------|----|-----------|-----------|---|
| t1   | 13 | 33        | 15        |   |
| t2   | NA | NA        | NA        |   |
| t3   | NA | NA        | NA        |   |
| t4   | 13 | 36        | 16        |   |
| t5   | NA | NA        | NA        |   |
| t6   | NA | NA        | NA        |   |
| t7   | 14 | 39        | 16        |   |
| t8   | 14 | 40        | 17        | 1 |
| t9   | NA | NA        | NA        |   |
|      |    |           |           |   |
|      |    |           |           |   |

**Problem:** 

Only whole observations are missing (V1,V2,V3 at one point in time)

This is often common for transmission problems

Thus inter-variable correlation can not be sufficiently employed

**TS Cross Sectional** 

--> Pure time series imputation needed

### CRAN imputation packages by type

(univariate) Time Series

#### imputeTS

zoo forecast imputePSF

...

**TS Cross Sectional** 

Amelia mtsdi

• • •

**Cross Sectional** 

mice

mi

Amelia

VIM

missMDA

missForest

imputeR

simputation

• •

Task View Missing Data

https://cran.r-project.org/web/views/MissingData.html

R-miss-tastic

https://rmisstastic.netlify.com/

### How to deal with Missing Data in Time Series

1. Visualization and statistics of missing data

2. Select Approach

Delete missing data

Keep missing data

Replace missing data

called imputation, gap filling

• 3. Select Algorithm

# Short intro into imputeTS

### Our goals:

Inspired from own sensor data use cases

Rather big time series. Combination of fast and advanced algorithms.

Domain experts as users

Easy and quick access to advanced functions.

Whole imputation process in one package

Visualization + Imputation + Result Analysis

### Package Scope

- Analysis before NA action
  - 3 Missing Data Plots
  - NA statistics text output

- Analysis after imputation
- 1 Result Plot

- Imputation functions
  - 5 fast imputation functions
  - 4 more advanced functions
  - NA remove function

- 3 Datasets for testing

# Easy to use

# List of algorithms

| Function Description |                                                              |  |
|----------------------|--------------------------------------------------------------|--|
| na_locf              | Missing Value Imputation by Last Observation Carried Forward |  |
| na_random            | Missing Value Imputation by Random Sample                    |  |
| na_mean              | Missing Value Imputation by Mean Value                       |  |
| na_interpolation     | Missing Value Imputation by Interpolation                    |  |
| na_ma                | Missing Value Imputation by Weighted Moving Average          |  |
| na_remove            | Remove Missing Values                                        |  |
| na_replace           | Replace Missing Values by a Defined Value                    |  |
| na_kalman            | Missing Value Imputation by Kalman Smoothing                 |  |
| na_seadec            | Seasonally Decomposed Missing Value Imputation               |  |
| na_seasplit          | Seasonally Splitted Missing Value Imputation                 |  |

### Easy to use

- na\_'algorithmname'(yourInput, add. param)
  - Similar syntax also used by other packages like zoo, forecast

- Imputation functions take all kinds of inputs:
  - ts, mts, data.frame, zoo, xts, vector, tibble, tsibble

### Example: Pipe and Normal Use

or

imp <- na\_seadec(data)</pre>

# Some other advantage: Speed

### Fast: Last observation carried forward

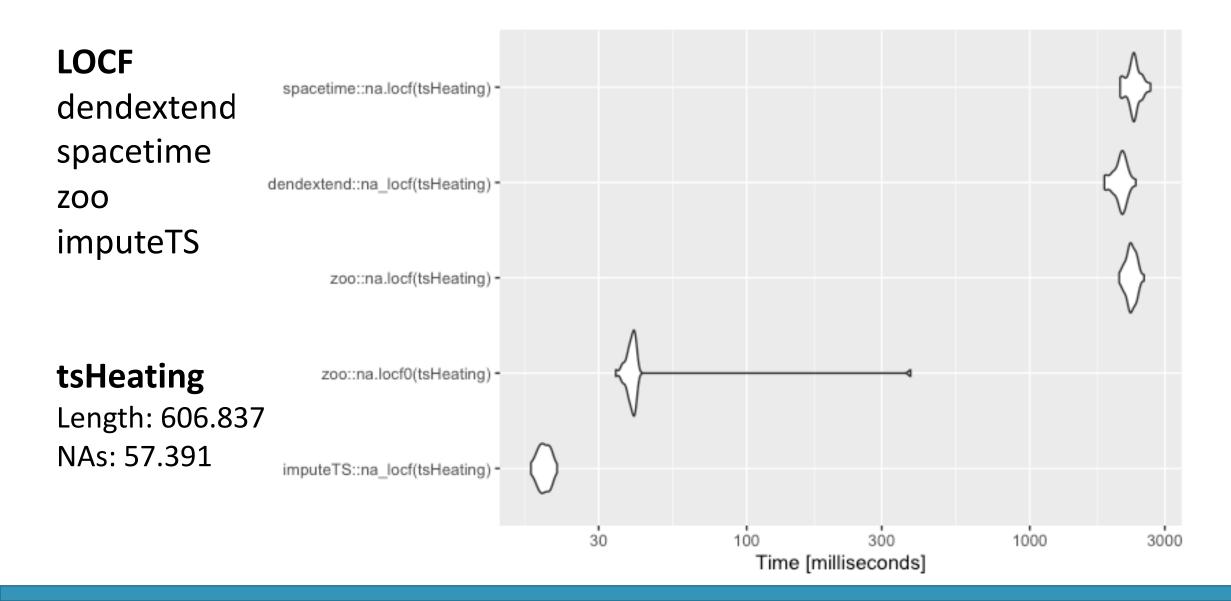

# Algortihms

### Imputation Algorithms to choose from

| Function         | Description                                                  |  |
|------------------|--------------------------------------------------------------|--|
| na_locf          | Missing Value Imputation by Last Observation Carried Forward |  |
| na_random        | Missing Value Imputation by Random Sample                    |  |
| na_mean          | Missing Value Imputation by Mean Value                       |  |
| na_interpolation | Missing Value Imputation by Interpolation                    |  |
| na_ma            | Missing Value Imputation by Weighted Moving Average          |  |
| na_remove        | Remove Missing Values                                        |  |
| na_replace       | Replace Missing Values by a Defined Value                    |  |
| na_kalman        | Missing Value Imputation by Kalman Smoothing                 |  |
| na_seadec        | Seasonally Decomposed Missing Value Imputation               |  |
| na_seasplit      | Seasonally Splitted Missing Value Imputation                 |  |

## Algorithm options for Moving Average (na\_ma)

 Most of the functions like na\_interpolation or na\_mean have additional options

 For na\_ma e.g. the user can choose between the parameter 'weighting'

SMA: 
$$x_a = \frac{1}{2k} \sum_{i=-k}^{k} x_{a+i}$$

LWMA: 
$$x_a = \frac{\sum_{i=-k}^{k} \frac{1}{|i|+1} x_{a+i}}{\sum_{i=k}^{k} \frac{1}{i+1}}$$

EWMA: 
$$x_a = \frac{\sum_{i=-k}^{k} \frac{1}{2^{|i|+1}} x_{a+i}}{\sum_{i=k}^{k} \frac{1}{2^{i+1}}}$$

 $x_a$  is the position in time series to impute

n is the number of observations

k width of moving average window in each direction  $^{\!\scriptscriptstyle 1}$ 

# Imputation Process

Step 1: Visualization

### Visualization of NA distribution

#### plotNA.distribution(yourInput)

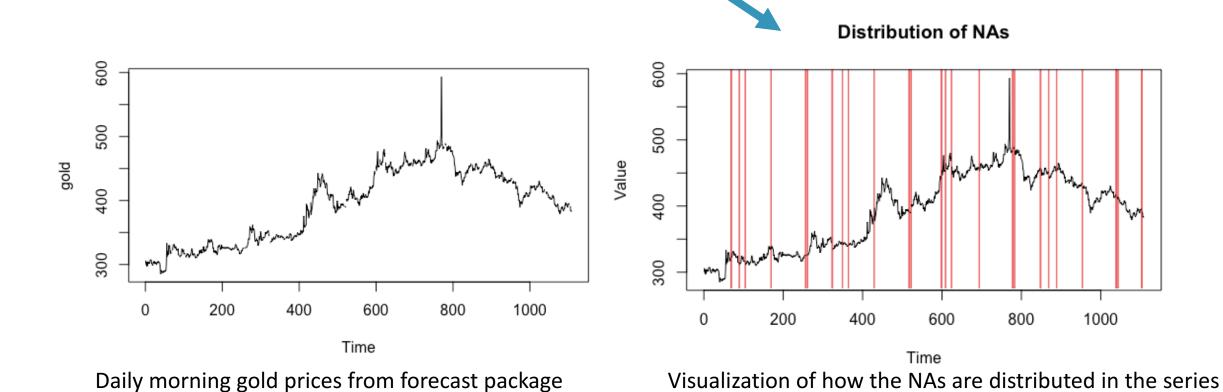

### Sometimes time series are just too long

plotNA.distribution(tsNH4)

Just too long

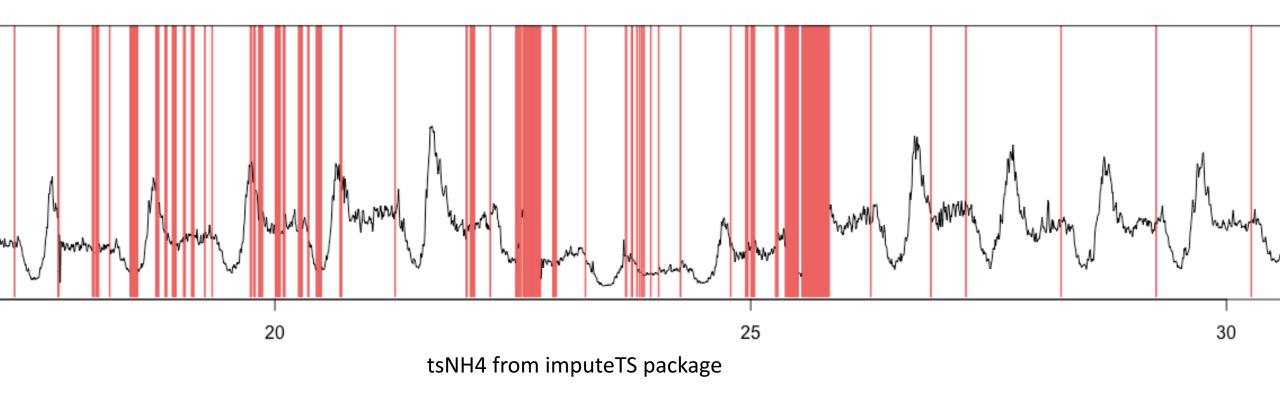

### Visualization of long time series

plotNA.distributionBar(tsNH4, breaks=20)

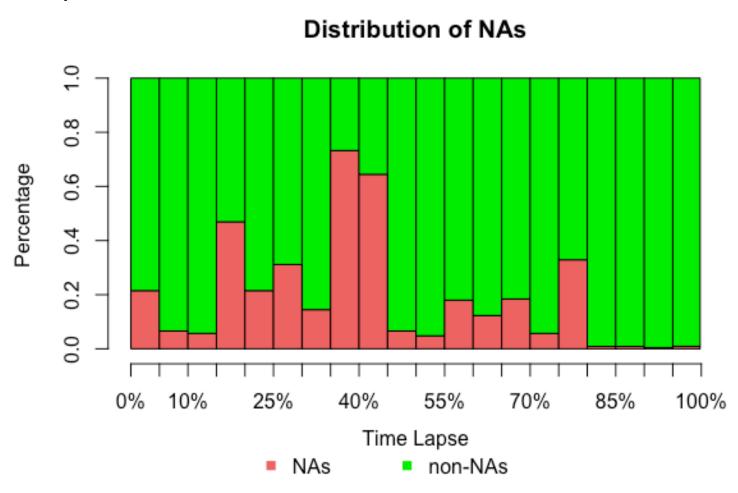

#### **Additional Stats**

#### statsNA(tsHeating)

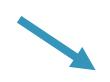

```
"Length of time series:"
606837
"Number of Missing Values:"
57391
"Percentage of Missing Values:"
"9.46%"
"Stats for Bins"
" Bin 1 (151710 values from 1 to 151710) : 0 NAs (0%)"
" Bin 2 (151710 values from 151711 to 303420) : 29755 NAs (19.6%)"
" Bin 3 (151710 values from 303421 to 455130) : 6153 NAs (4.06%)"
" Bin 4 (151707 values from 455131 to 606837) : 21483 NAs (14.2%)"
"Longest NA gap (series of consecutive NAs)"
"258 in a row"
"Most frequent gap size (series of consecutive NA series)"
"2 NA in a row (occuring 104 times)"
"Gap size accounting for most NAs"
```

# Imputation Process

Step 2: Imputation

### Visualization of NA distribution

plotNA.distribution(x)

#### Distribution of NAs

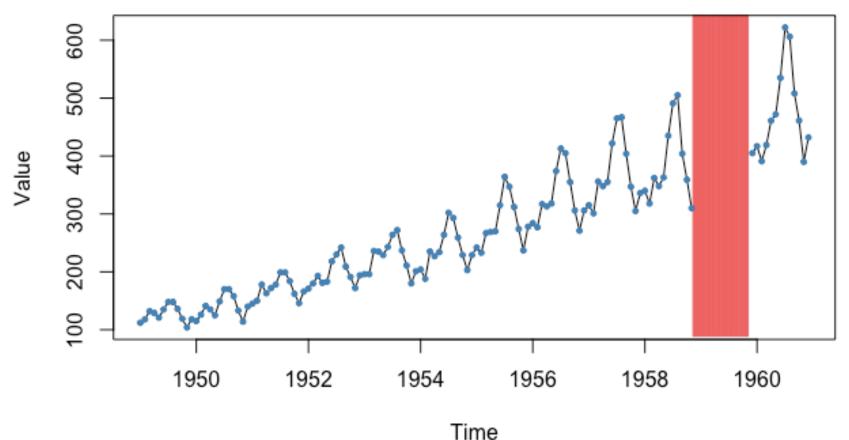

AirPassengers from datasets package with manually introduced NAs

### Imputation with na\_mean

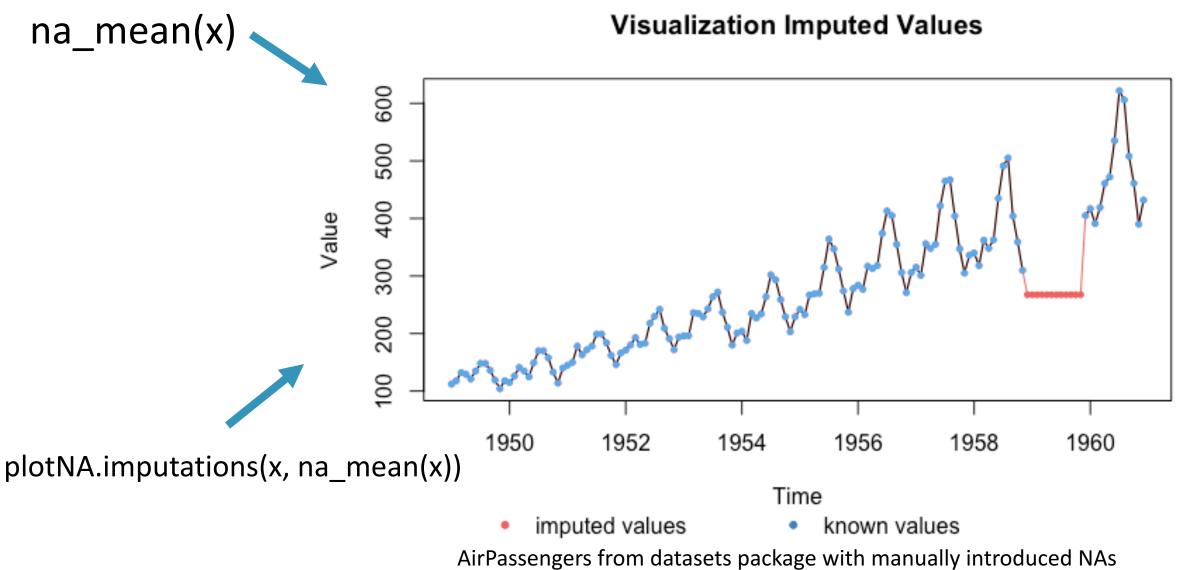

29

### Imputation with na\_seasplit

na\_seasplit(x) Visualization Imputed Values Value Time imputed values known values

# Imputation Process

Whole Example Workflow

### Workflows e.g. with forecast

library("imputeTS")
library("forecast")

gold %>%
na\_interpolation()
%>% ets() %>%
forecast(h=36) %>%
autoplot()

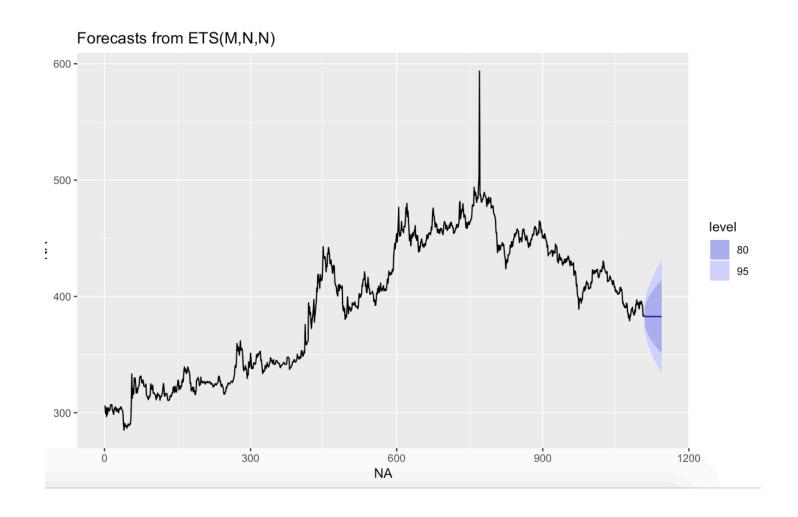

### **Outlook & Discussion**

- Future plans:
  - Transition plots to ggplot2
  - Additional algorithms (RNN, Pattern based, ...)

- Maybe added in the future
  - Multiple Imputation / accounting for uncertainty
  - Automatic model selection & evaluation / overimputation

## Get in contact & download imputeTS

https://github.com/SteffenMoritz/imputeTS

Contributions are welcome.